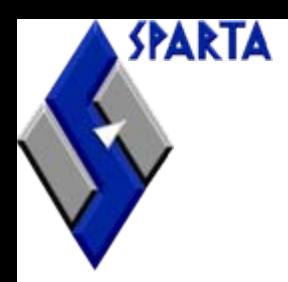

## **Security-Enhanced Darwin: Porting SELinux to Mac OS X Porting SELinux to Mac OS X**

### **SELinux Symposium 2007**

#### **Chris VanceInformation Systems Security Operation, SPARTA, Inc.**

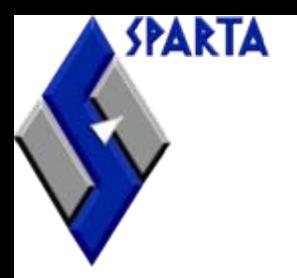

#### **Results Results**

- • **Recall my similar talk last year. What's new?**
	- This year, work backwards results now, discussion follows
- • **MAC Framework will likely be included in Leopard**
	- There were many performance "issues" that needed to be addressed
	- Hopefully intact
	- Took many iterations of re-engineering and maturing various Framework elements
- $\bullet$ **Completed coverage of IOKit, devfs, network stack, Mach IPC**
- •**SELinux tools now updated regularly**
- •**Policy rules still take time to develop**
- • **After a brief explanation of the technologies involved, will talk about a few specific technical issues this year**

#### **The Parts Bin The Parts Bin**

#### •**Mac OS X as a starting point**

- Kernel released with Open Source license
- Kernel audit support
- Prior version evaluated under CAPP/EAL3
- **BSD code heritage (both user space and kernel)**
	- We understood FreeBSD, Mac OS X was new
	- TrustedBSD MAC Framework from FreeBSD
- **Apple relationship**

**SPARTA** 

- **LSM Framework from Linux for comparison**
- •**SELinux provides mature access control**
- •**Mach access control research results from DTOS**
- • **Kernel debugger and serial console support (aka trial and error)**

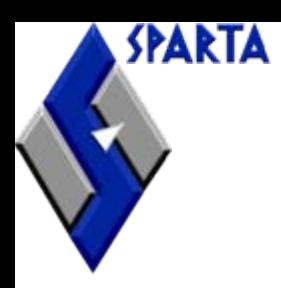

#### **The Plan The Plan**

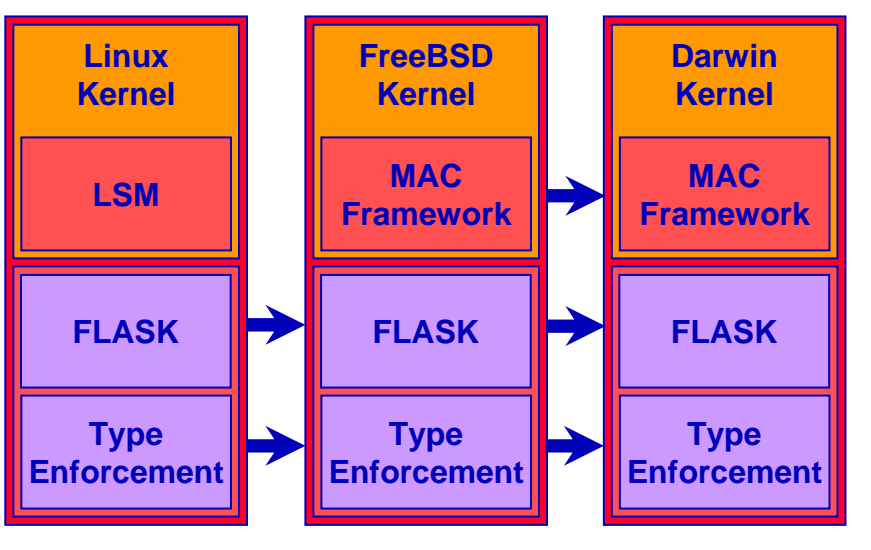

- **Use MAC Framework to isolate policy from enforcement**
- • **Build on Darwin's source code and structural similarities to FreeBSD**
- • **Port FLASK components from SELinux**
- • **Expand scope for Darwin-specific functionality (Mach IPC, Iokit, etc.)**
- •**Minimize Vendor diffs (OS & SELinux)**
- $\bullet$ **Leverage existing policy & tools**
- • **Aim for near zero performance cost (with serious caveats..)**

#### **Strong, useful security without sacrificing features, performance, or utility**

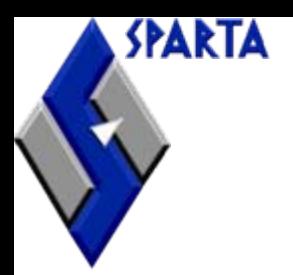

#### **Mac OS X Mac OS X**

- • **Mac OS X is Apple's next generation operating system**
	- –Builds on elements of Mach, NeXTStep, FreeBSD, and Mac OS 9, as well as other open source elements such as KDE
	- Continues Apple's tradition of user interface innovation
- **Leopard expected "Spring 2007"**
- **Very user-centric experience**
- **Good support for office application suites, programs people are familiar with, as well as traditional UNIX services**
- **Good virtualization support via VMWare, Parallels**

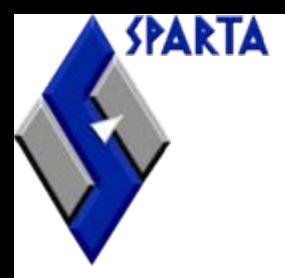

#### **Mac OS X System Architecture Mac OS X System Architecture**

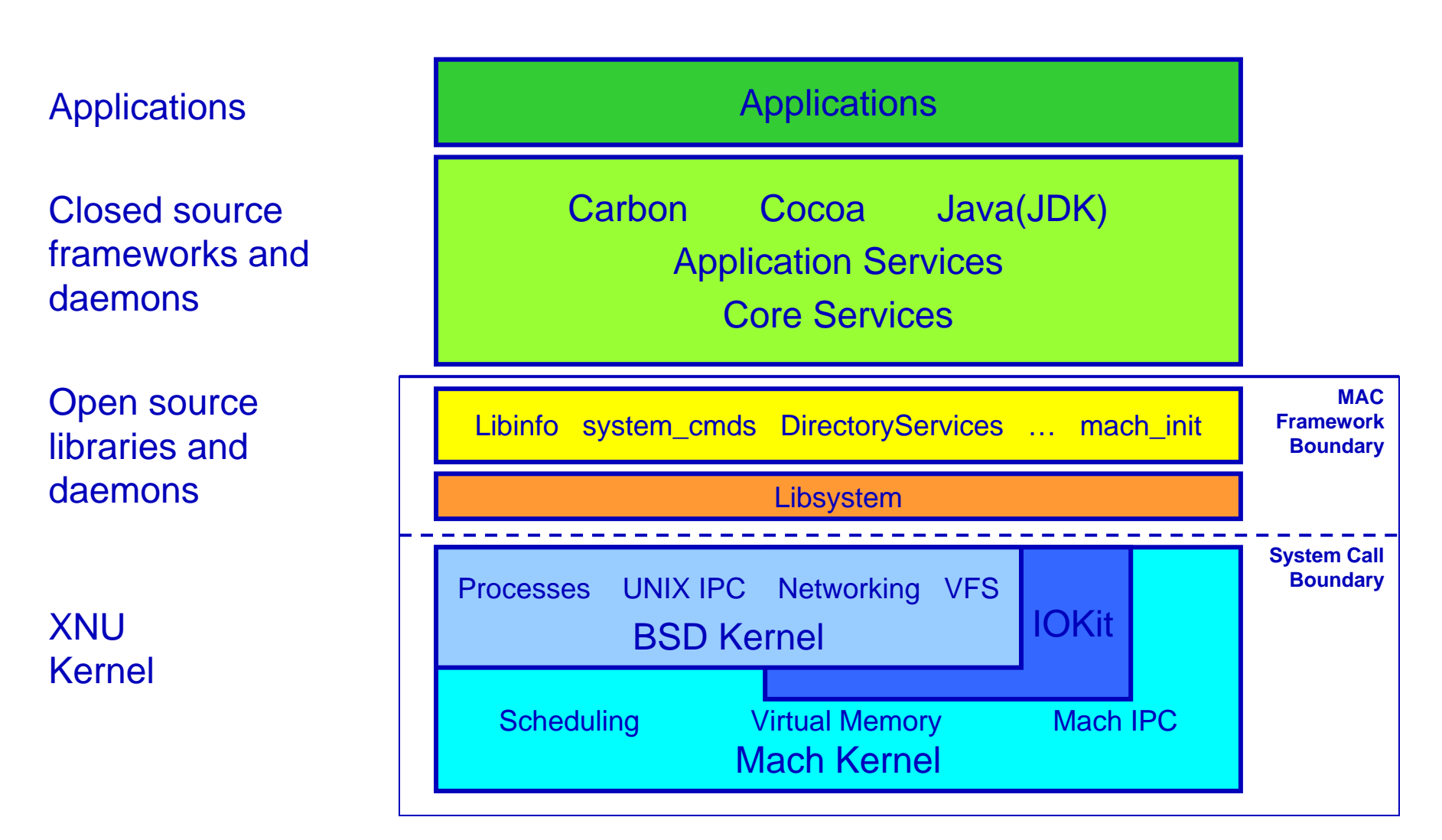

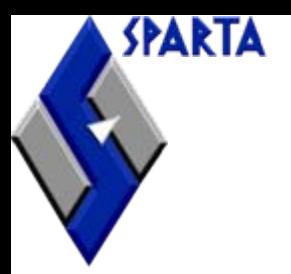

## **Unique To Darwin Unique To Darwin**

#### $\bullet$ **Rich (GUI) applications, desktop integration**

- $\mathcal{L}_{\mathcal{A}}$ – Provides motivation to use the system
- Provides more challenges due to complexity
- $-$  Inter-application messaging is ubiquitous
- $\mathcal{L}_{\mathcal{A}}$ Many closed-source components
- **IOKit object oriented device driver framework**
- • **Mach IPC**
	- Critical to secure
	- –Performance/efficiency concerns
	- Didn't have to start from scratch
	- Explore DTOS protections for Mach IPC

## **Darwin Complexity Darwin Complexity**

- $\bullet$  **Three separate system boundaries (IOKit, Mach, BSD) and each one must be adequately secured!**
- • **Mach isn't implemented as a microkernel, there is a blending of the lines between BSD and Mach services**
	- BSD is in the kernel address space, not user
	- Threads and the scheduler are Mach constructs while processes are a BSD construct
	- Even worse, virtual memory is shared amongst all three kernel subsystems
- $\bullet$  **History showed that the complexity of the Mach microkernel led from DTOS to FLASK**
	- Mach uses lots of opaque pointers and structures, can't poke in like you can on Linux/FreeBSD
	- It's no less complex than it was

SPARTA

– Yet here were are trying to secure Mach IPC again…

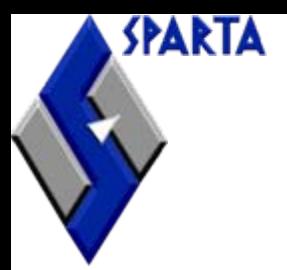

#### **Security Frameworks Security Frameworks**

- •**We all agree - traditional UNIX security isn't enough**
- • **Tight OS integration required for new security services**
	- Frameworks are key to vendor buy-in (FreeBSD, Linux, Apple)
	- Want vendors to support Framework, costs of locally maintaining security extensions are high
	- Framework offers extensibility so that policies may be enhanced without changing the base operating system
	- "Stable" user space APIs more critical than kernel changes
- **Frameworks are tailored to vendor requirements**
	- LSM is lightweight
	- FreeBSD MAC heavier, supports composition, user space policy-agnostic label management
	- Darwin MAC less intrusive code, low performance overhead when not in use (policy provides per process/subsystem masks)
- •**Bottom Line: Frameworks for Linux, FreeBSD, Darwin**

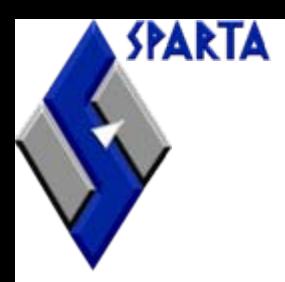

#### **MAC Framework Big Picture MAC Framework Big Picture**

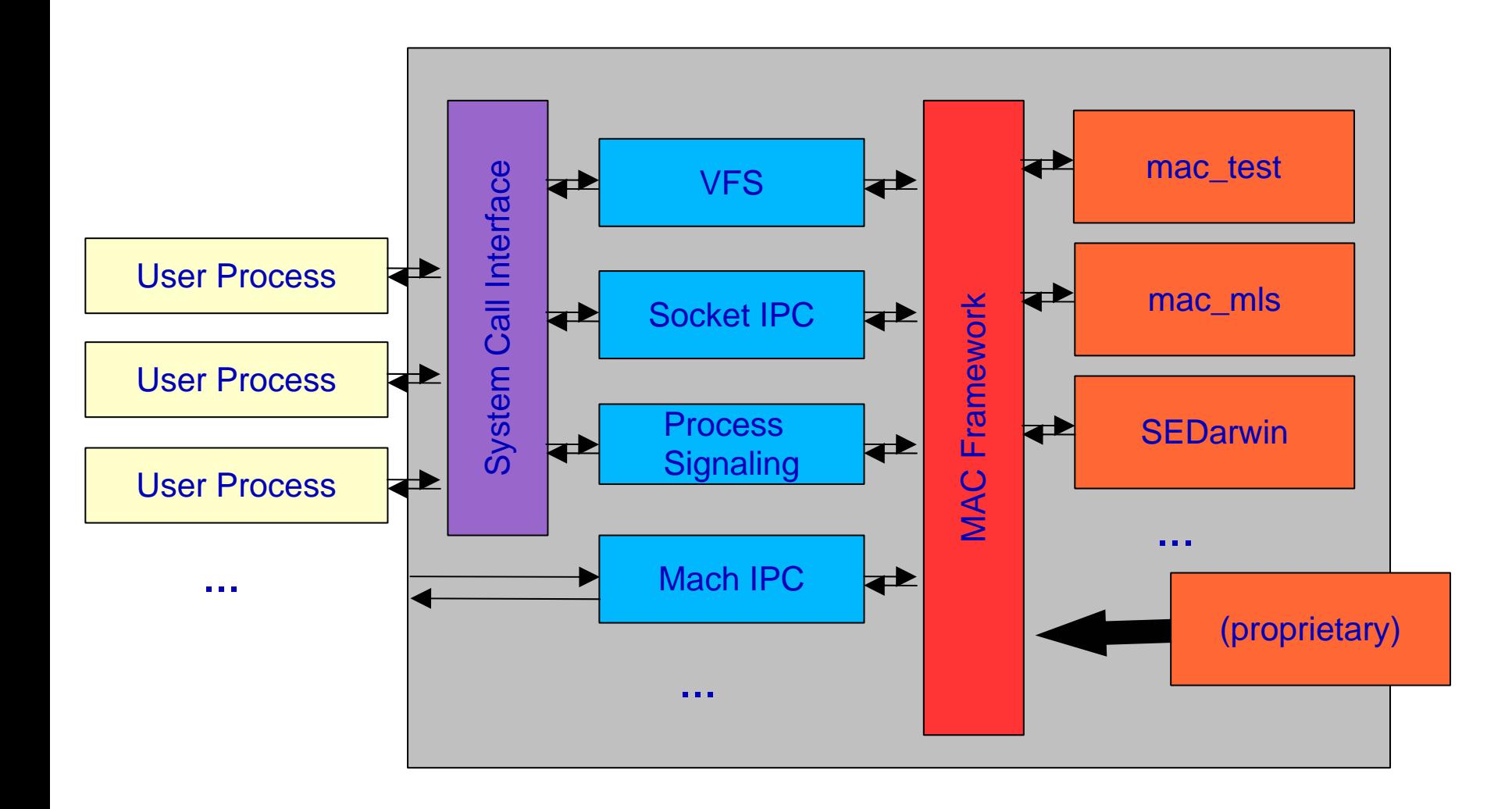

# SPARTA

#### **SEDarwin Policy Module**

#### **MACFramework**

Instruments kernel access control logic, provides label infrastructure, provides application security APIs

…

#### **SEDarwin**

Maps between MAC Framework abstractions and FLASK abstractions, invokes FLASK+AVC checks

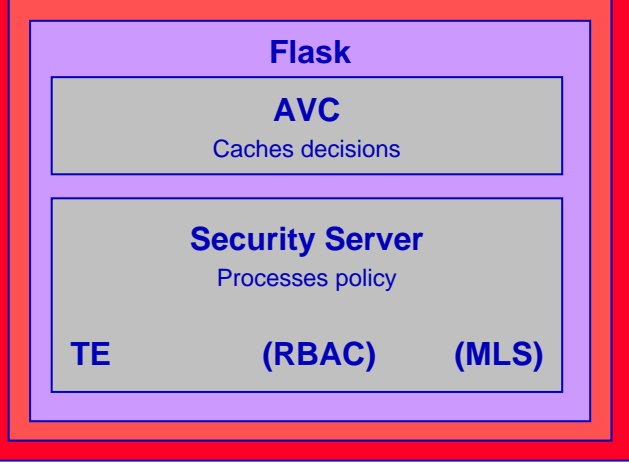

- • **Kernel components ported easily**
	- "normal" issues with allocators, locking primitives (no RCU locks), logging, printf, audit, etc.
- • **Likewise, user space tools ported easily, rule parsers and compilers**
- **Added a thin compatibility layer to translate sysctls vs. selinuxfs**
- •**Policy binary format unchanged**
- • **Everything updated regularly (within last couple weeks)**
- **Started with Tresys Reference Policy, still working to develop better rules**

# SPARTA

## **Securing BSD**

- • **Applied same strategy for most BSD kernel subsystems (network, fd, sysv/posix IPC, etc.)**
- **Straightforward?**
	- Add access control on all access paths
	- $\mathcal{L}_{\mathcal{A}}$ Avoid layering and locking violations from vendor code
- • **Consider performance and encapsulation**
- **Example: put all access control in VFS**
	- $\mathcal{L}_{\mathcal{A}}$ – Hardly any file system specific code (HFS+, DEVFS, NFS, AFP, etc.)
	- –– Darwin locking, refcounts, caching made this tricky
	- Don't have sources for all file systems

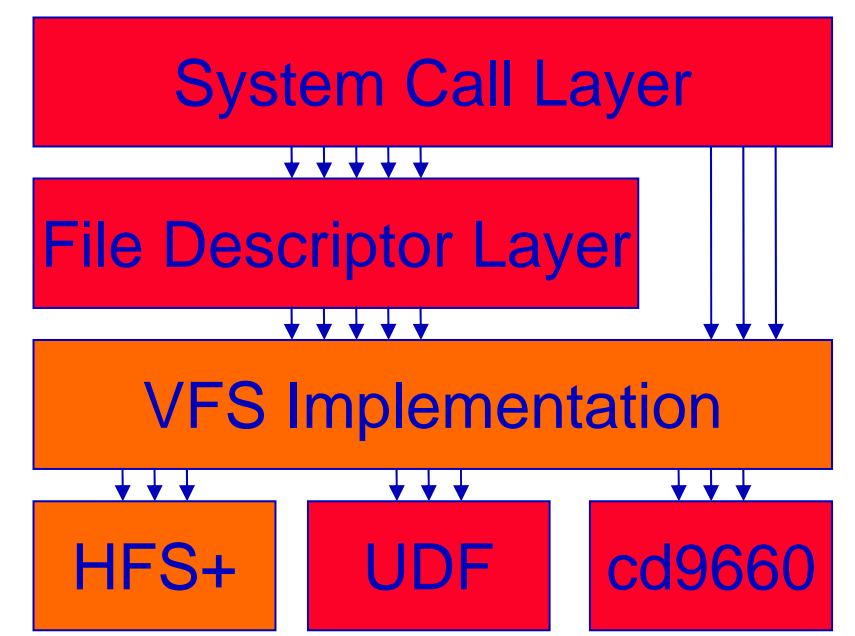

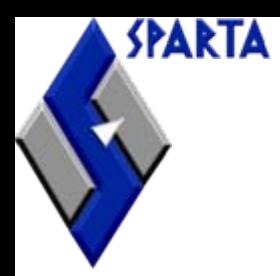

#### **Securing Mach IPC**

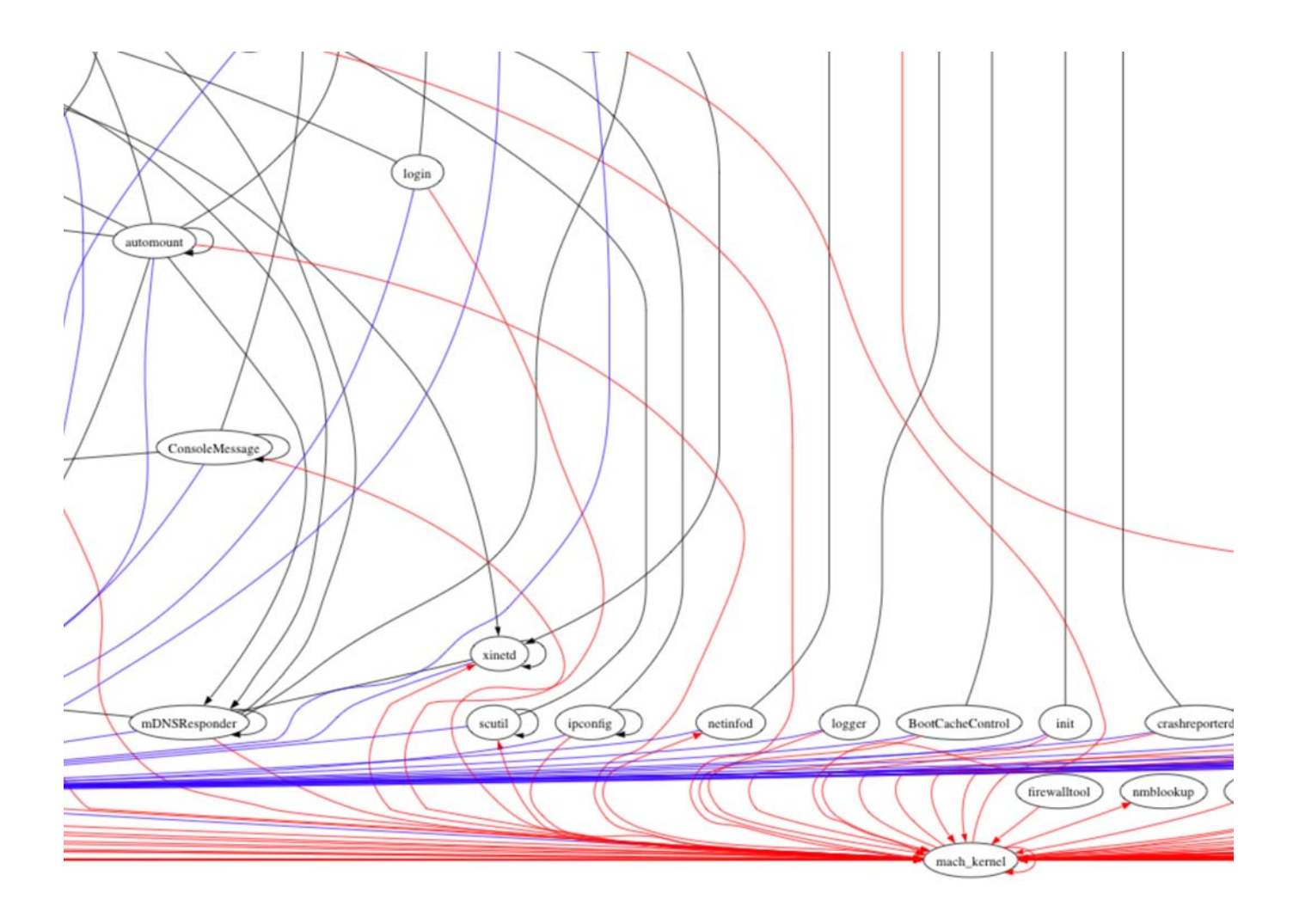

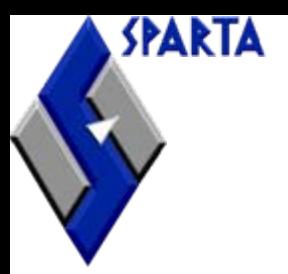

## **Introduction to Mach IPC**

#### •**Mach IPC is the primary messaging service on Darwin**

- $\mathcal{L}_{\mathcal{A}}$ Messages are sent to ports
- Tasks/processes have ports
- The kernel has ports
- **Ports are unidirectional**
	- $\mathcal{L}_{\mathcal{A}}$ – Ports have one receiver, many senders
	- Use in pairs for bi-directional communication
- • **Messages are structured**
	- vs. socket data streams

## **Mach Port Rights**

- •**Ports have "rights" associated with them**
- • **If you have the right, you can do what it represents**
	- Capability model
	- All or none, message types, content, meaning are ignored
- •**Two types:**

SPARTA

- send/receive msgs
- transfer rights
- •**Port rights can be transferred in messages**
- • **Root can request task ports (task\_for\_pid)**
	- kill/suspend process, create threads, read/write memory, etc.

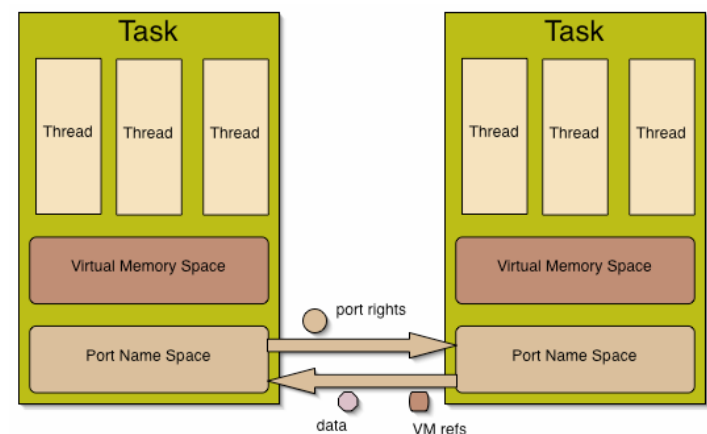

## SPARTA

## **Securing Mach IPC**

- • **Messages shouldn't flow freely between processes and each other, or to and from the kernel**
- $\bullet$  **Fine-grained in kernel access control**
	- Add Mach per-method access permissions
	- $\mathcal{L}_{\mathcal{A}}$ – Reduce root privilege
- • **Provide support for security-aware user space Mach services**
- **Example service: bootstrap nameserver**
	- $\mathcal{L}_{\mathcal{A}}$ – Lets you lookup services by name
	- –– Holds send rights for services, passes them out to processes
	- Need to control who gets send rights
	- Need better control over registration to avoid spoofing

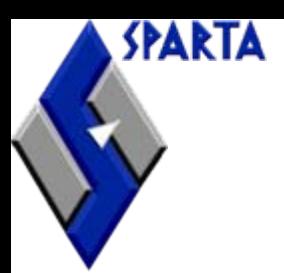

### **Mach Kernel Access Controls Mach Kernel Access Controls**

- • **Add object labels and manage creation, deallocation**
- • **Verify per-method access permissions at object usage**
- **Synchronize Mach Tasks/Threads labels with BSD Process labels**
- **Add new Mach server to handle label operations and provide generic access checks**
	- Similar to interfaces provided with selinuxfs on Linux
- **Modify SELinux policy to add port label support**

```
allow kextd t self:mach port { copy send make send once send };
allow kextd t coreservicesd t:mach port hold send;
allow kextd t init t:mig bootstrap { bootstrap look up bootstrap register
        bootstrap status \};
```
class mach\_port { relabelfromrelabeltosendrecvmake\_send make\_send\_once copy\_send move\_send move\_send\_once move recv hold\_send hold send once hold\_recv

}

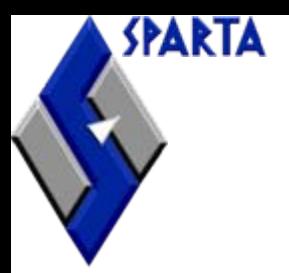

## **Application Interfaces Application Interfaces**

- **Need to communicate Mach labels with user space**
- **The MAC Framework's policy-agnostic design complicated Mach label support**
	- Multiple policies, no fixed label formats
	- MAC Framework internalizes/externalizes labels as strings (too expensive for Mach IPC)
	- Can't simply attach a SID like DTOS did
- **Associate abstract "label handle" with messages**
	- Implemented as a Mach port
	- Basically a reference (ala file descriptor) to an in-kernel label
- •**Provide services to get/set labels from the handle**
- **Provide the label handles to use space upon request**
- • **Leverage Mach Interface Generator (MiG) to simplify request/verification/deallocation of label handles**
	- protocol generator, like rpcgen

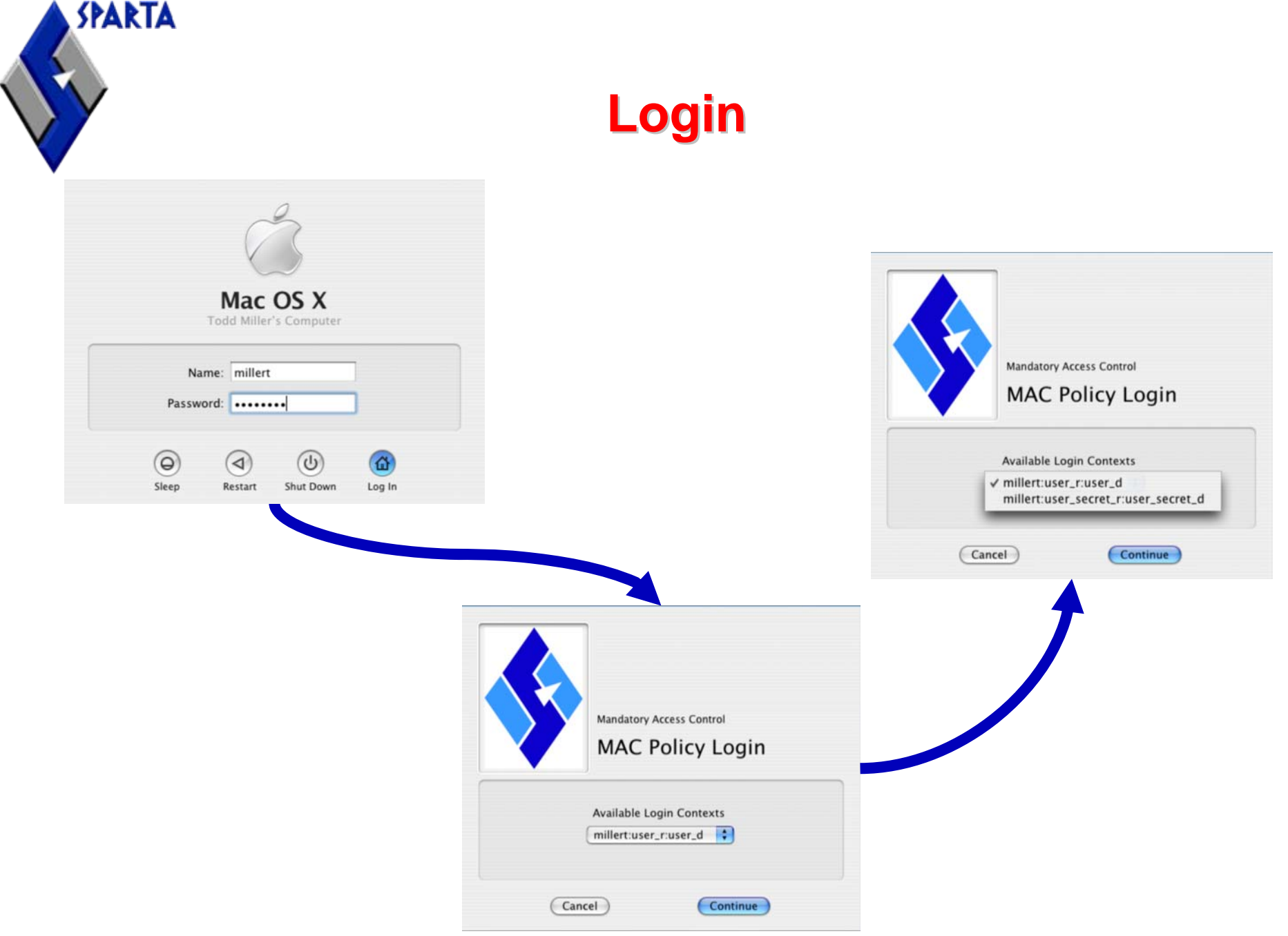

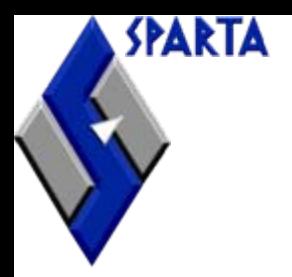

## **SEDarwin: For More Information SEDarwin: For More Information**

- • **Email:**
	- <Christopher.Vance at SPARTA.com>
	- TrustedBSD Mailing lists http://lists.freebsd.org/mailman/listinfo/trustedbsd-discuss
- • **Web:**
	- $\mathcal{L}_{\mathcal{A}}$ http://sedarwin.org/
	- http://trustedbsd.org/

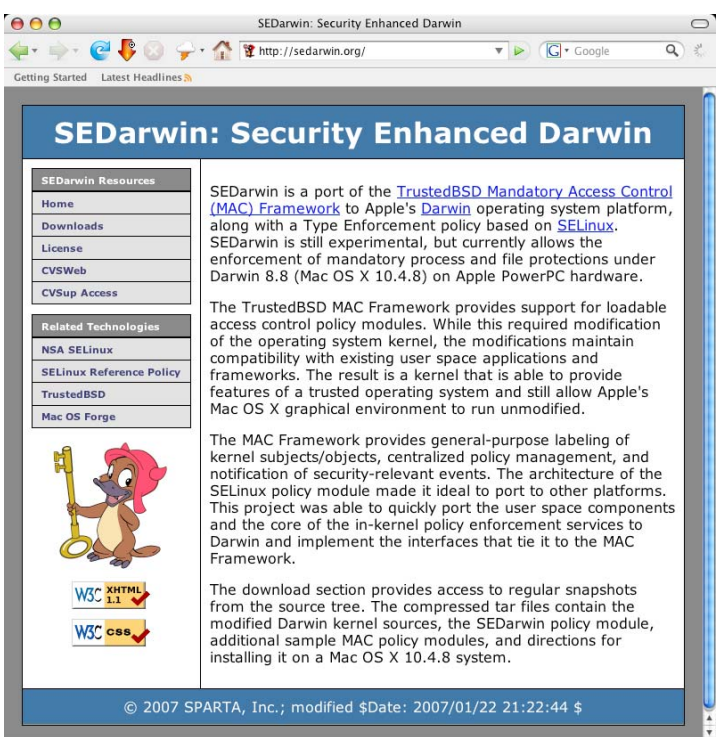

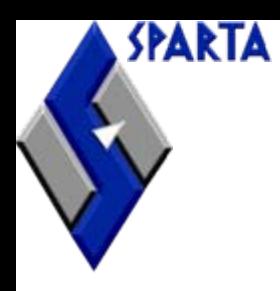

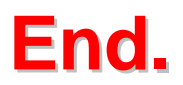

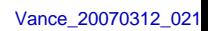

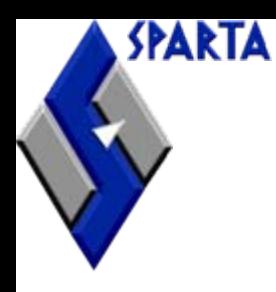

## **Securing IOKit**

#### **A pictorial example of securing a subsystem**

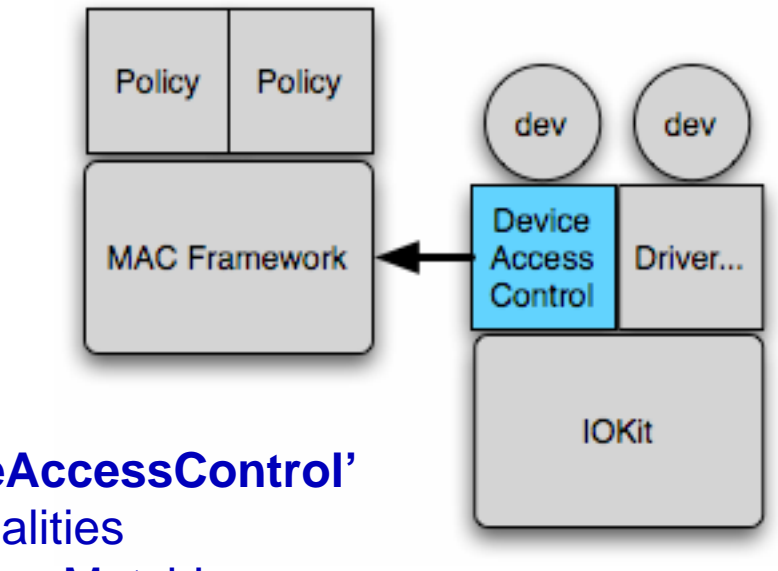

#### • **Special IOKit driver 'DeviceAccessControl'**

– USB and Firewire personalities

SPARTA

- Special plist key 'IOKitForceMatch'
- Store device metadata in a dictionary
- •**Ask Policy to decide if device permitted**
- • **Attach "dummy" driver to devices that are not permitted, making them unavailable to normal matching code**
- • **Allow permitted devices to be probed, matched, attached as normal**

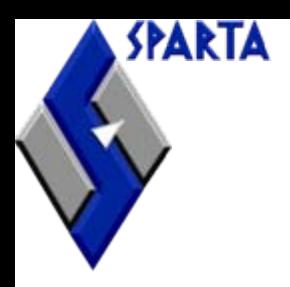

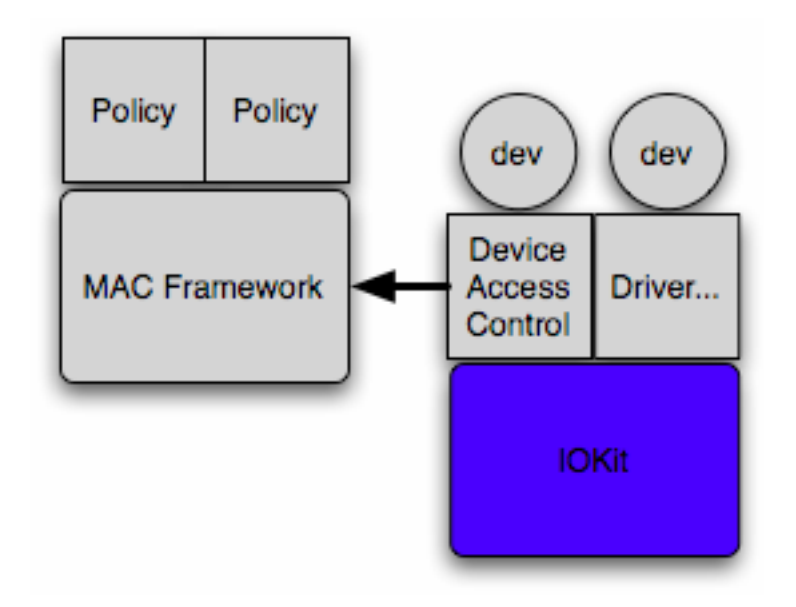

• **Modification to IOKit's priority matching code. Short circuit election when 'IOKitForceMatch' is present in driver.**

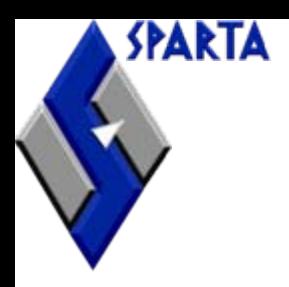

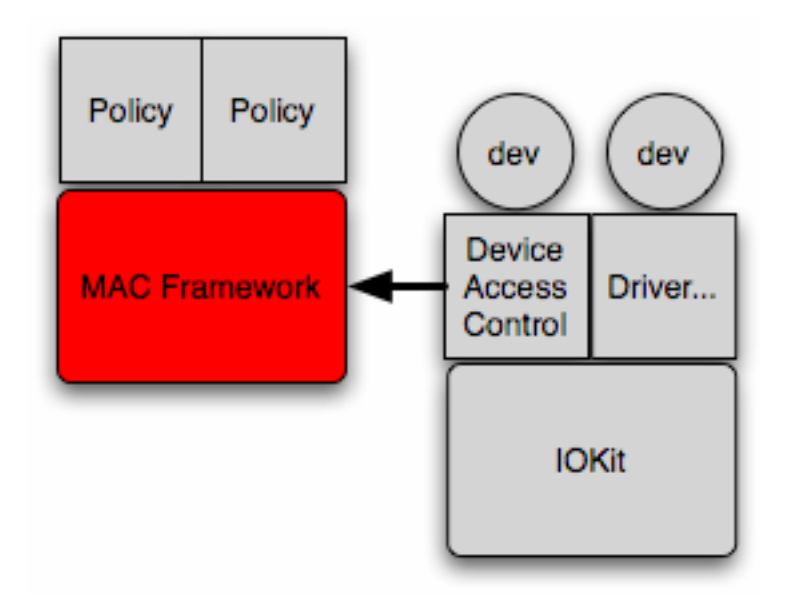

#### •**Framework entrypoint**

–int mac\_iokit\_check\_device(int devtype, struct module\_data \*mdata)

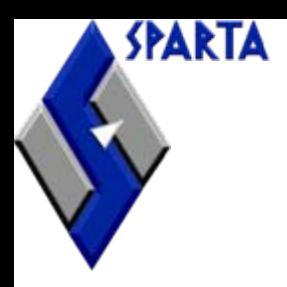

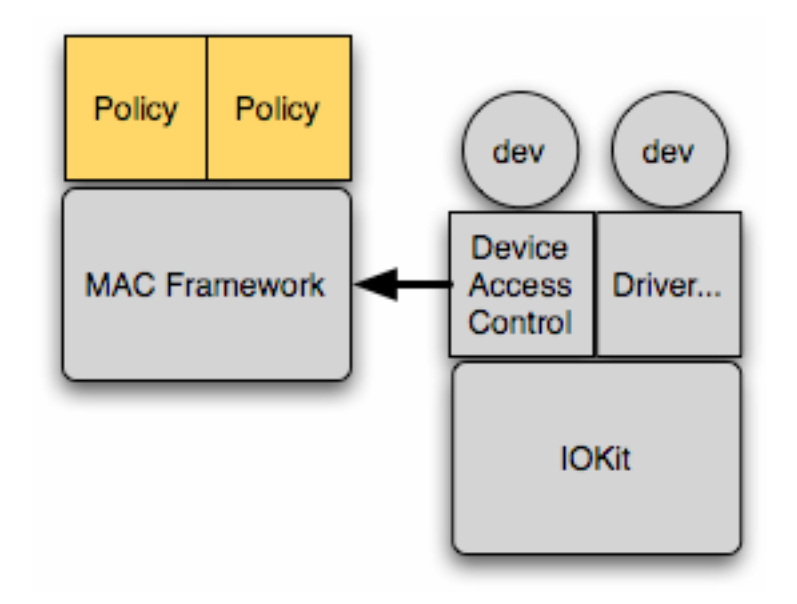

#### •**Policy entrypoint**

– typedef int mpo\_iokit\_check\_device\_t(int devtype, struct mac\_module\_data \*mdata);